**[HDS NextGen guidance videos and a written guide](https://www.vhda.com/BusinessPartners/PropertyOwnersManagers/Pages/PropertyOwnersManagers.aspx)** are posted to the Property Owners and Managers page on the Virginia Housing website. If you have not signed up for our communication updates, you can do so, by clicking this **[link](https://www.vhda.com/BusinessPartners/PropertyOwnersManagers/UpdatesAnnouncements/Pages/POM-Announcement.aspx)**.

#### **Tenant Income Certification Functions**

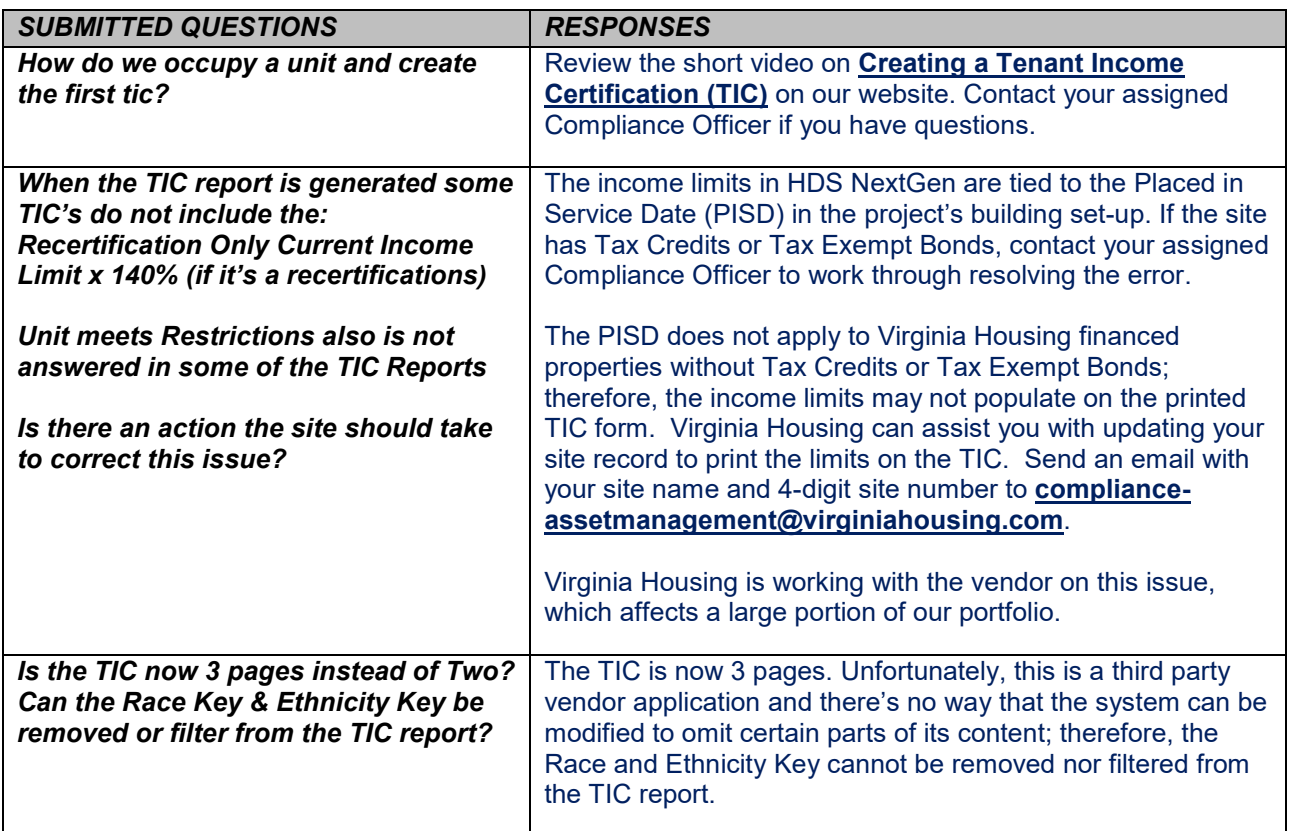

#### **Tenant Income Certification Submit/Un-Submit**

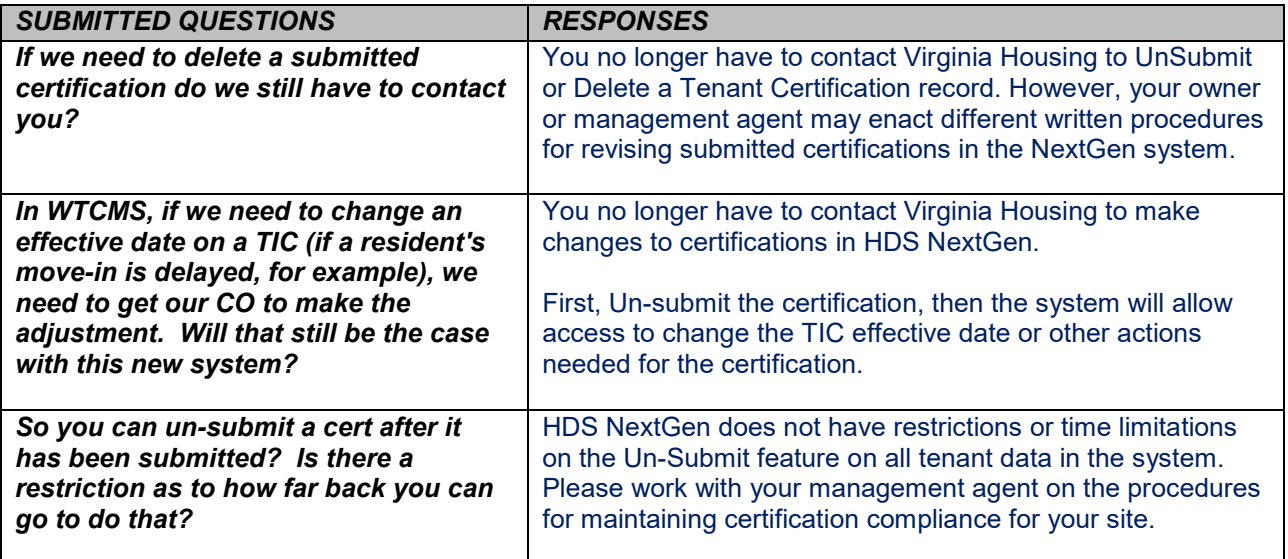

#### **HDS NextGen Access**

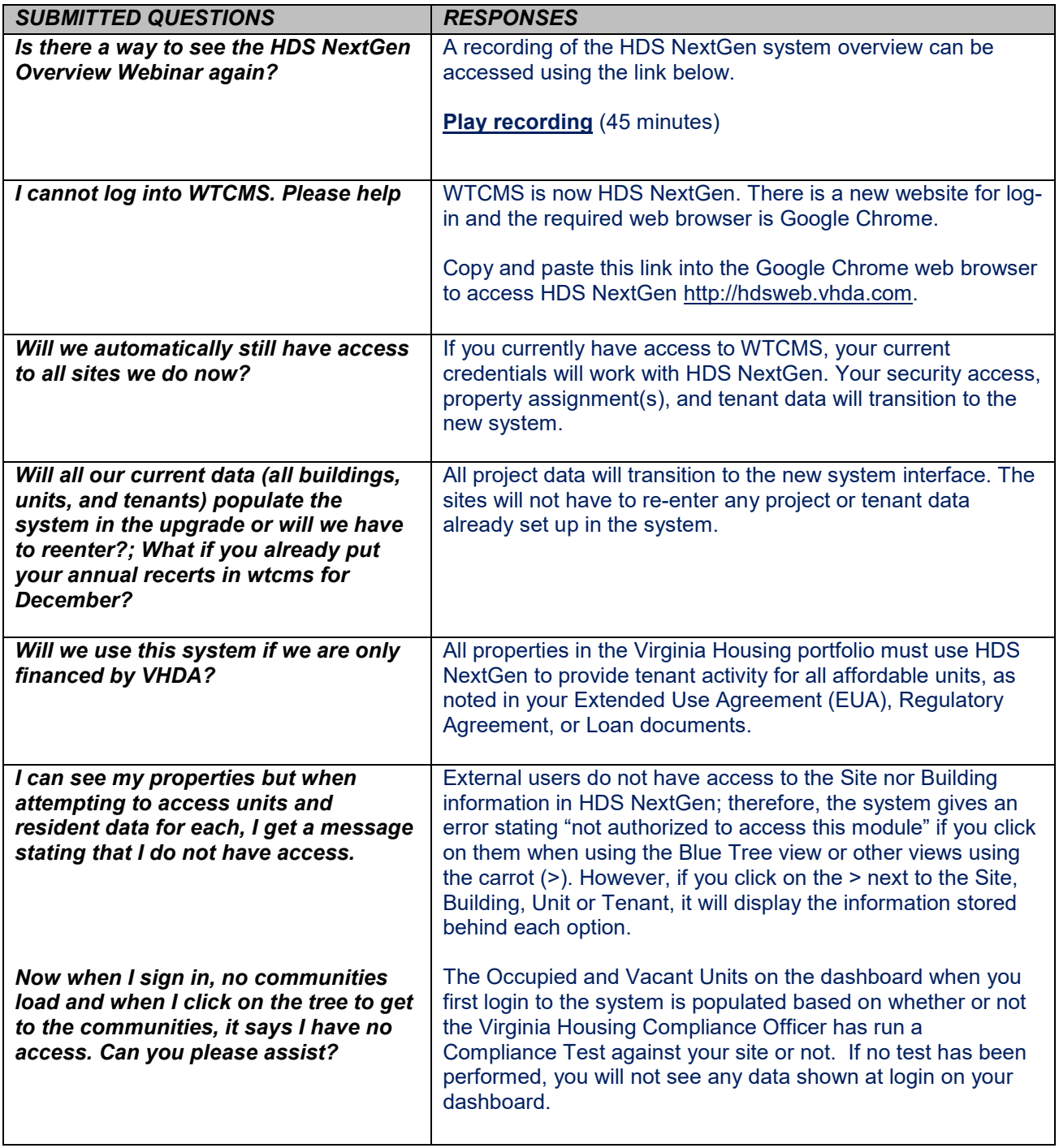

# **Property/Site Set-up**

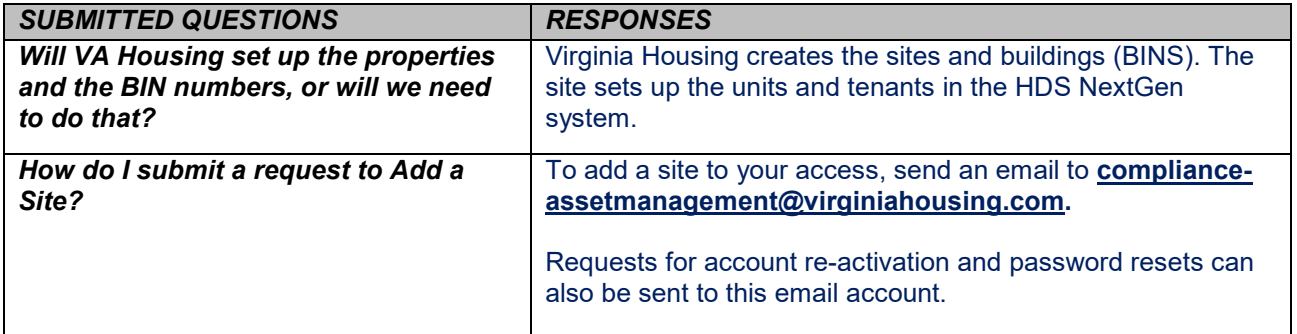

# **XML Uploads**

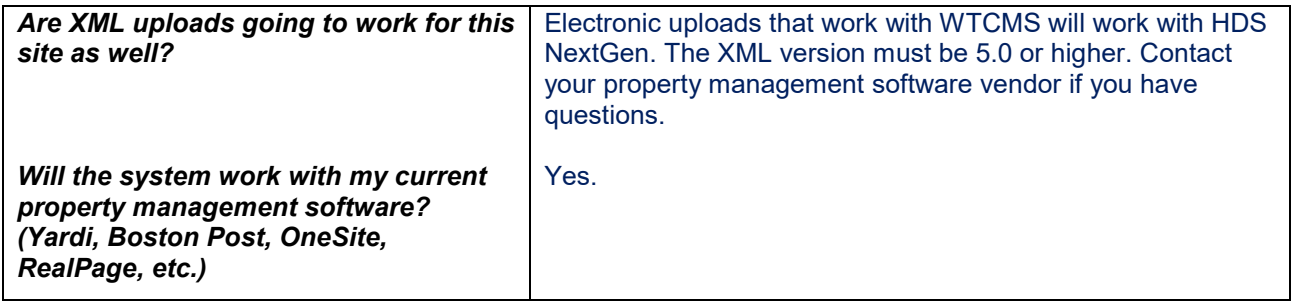

### **HDS NextGen Reports**

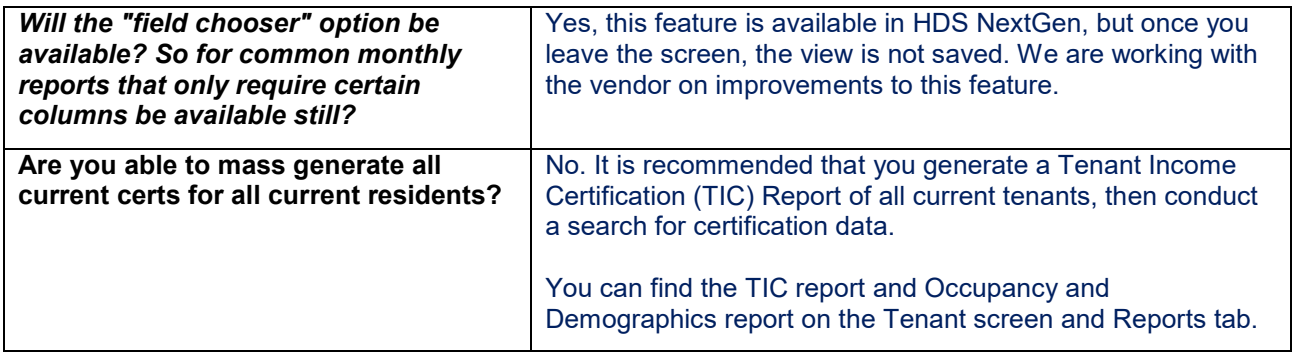

# **System Income Limits**

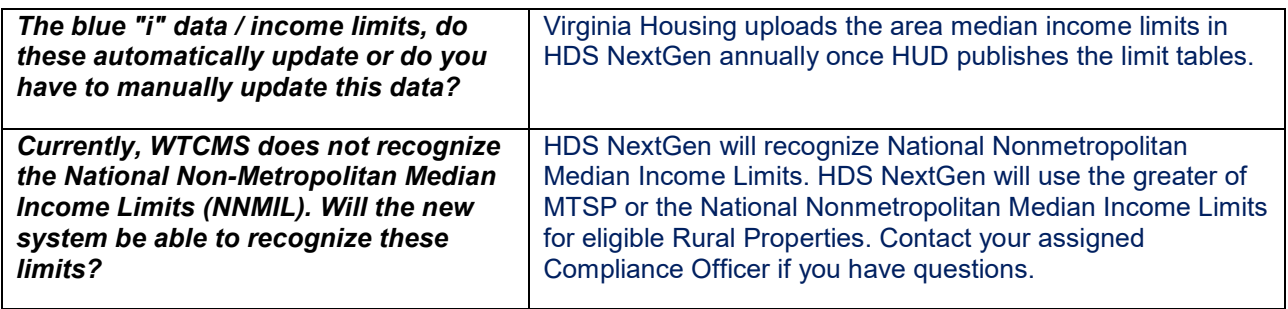